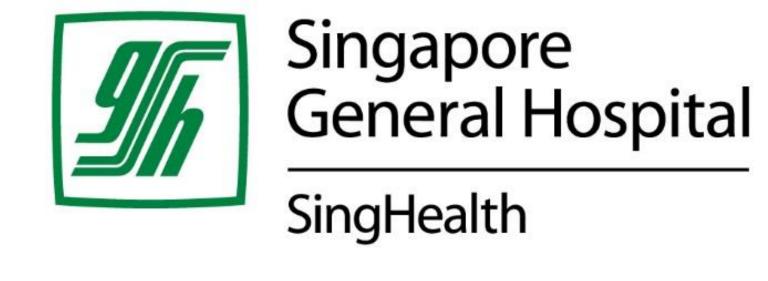

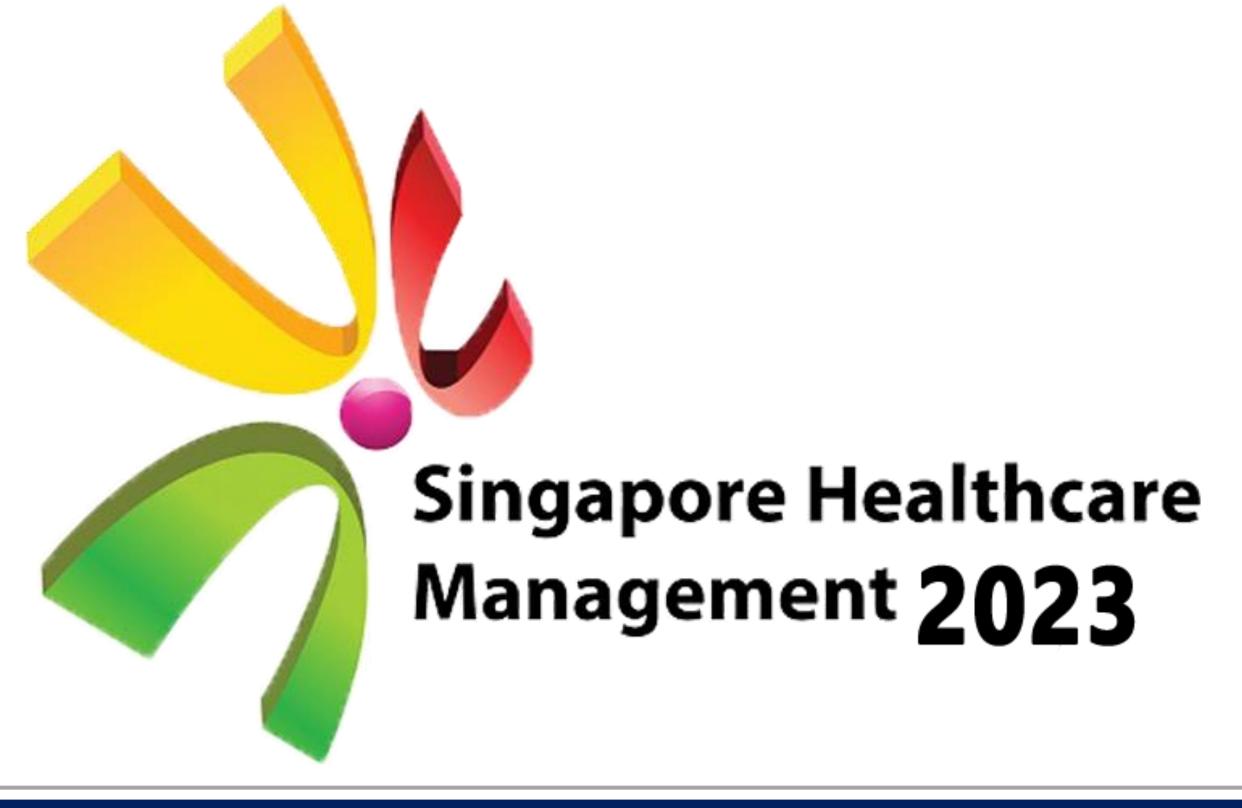

# Find Consultation Rooms in SOC Easily!

#### Shawn Poh, SOC Operations

## Background

Consultation rooms are key resources in SOC which the department aims to maximise the booking and utilization. The individual clinic-in-charge will tend to offer available room/sessions to doctors who are running sessions in their own clinic first, before allowing other clinic-in-charge to request for their rooms as part of expansion of services. However, there is no standardised clinic roster used across all SOC clinics – each clinic has their own way of presenting the information. As a result, the in-charge will need to spend time referring to numerous rosters in different formats to find the required room/session.

## Aims

The main aims of this project are to leverage Microsoft Excel functions to:

- 1. Create a standardised clinic roster that is applicable and relevant to all 23 outpatient clinics with varying number of consultation rooms and non-consultation rooms (as an added feature)
- 2. Use the standardised clinic roster to provide an overview of the available session (day and week of the month) within each outpatient clinic
- 3. Create 1 single file as a generator/interface for the user to search for the required session across all 23 clinic rosters
- 4. Be scalable as more clinics / rooms are added in the future

## Methodology

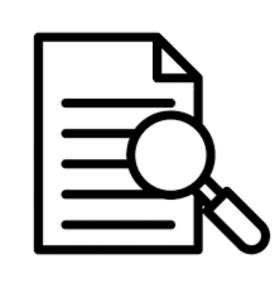

### Study Existing

Studied the different clinic roster formats and the information presented

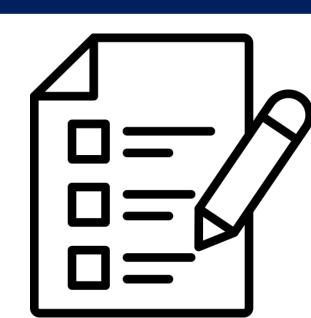

#### Gather Requirements

Engaged the individual clinic-in-charge on what additional features they would like to have as they are the eventual end users of the file

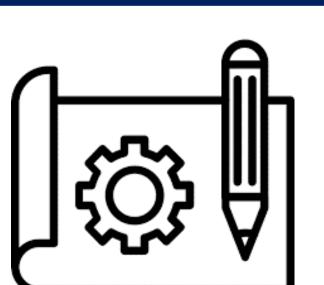

#### Build **Prototype**

Iterative approach to build: based on envisioned layout, list of added features, solicited feedback as well as addressing problems observed in current rosters

Utilized Excel formulas and Visual

Basic for Application (VBA)

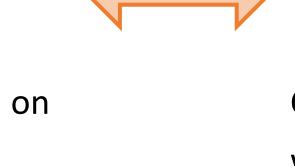

Constant two-way feedback sessions with various clinic managers on the ease of use, user interface and functionality

Solicit

Feedback

#### Outcome

#### -Phase 1 -

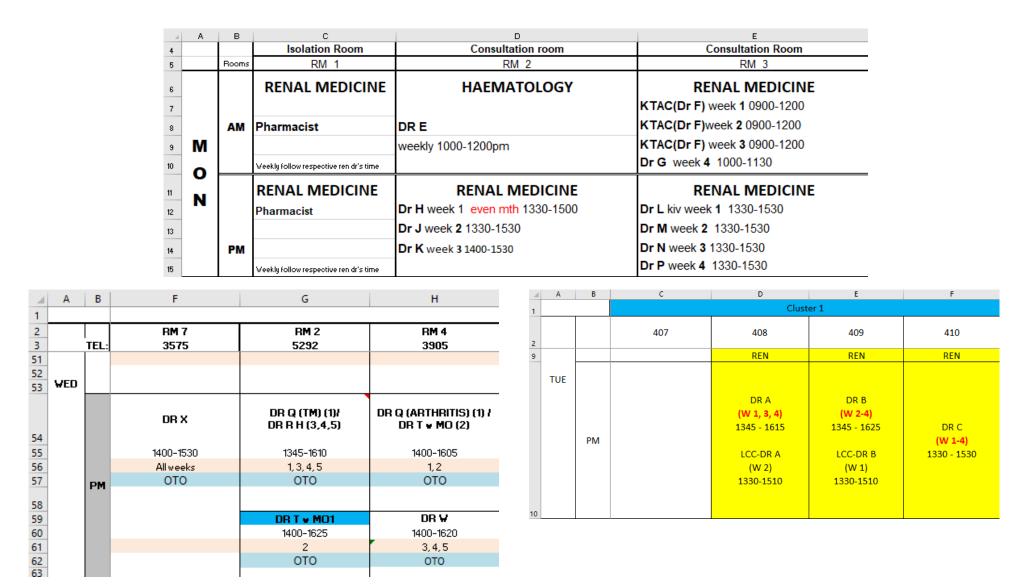

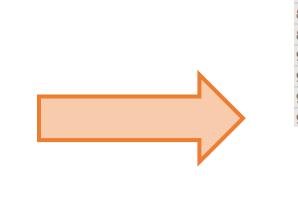

| -4                                                                 | Α                    | В                  | С          | D                           | E F        | G         | Н               | 1                     | J K                       | L M N   | - 4      | Α                 | В           | С                 | D         | E                  | F G         | H | 1   1     | J                  | K         | L    | M | 1 N |
|--------------------------------------------------------------------|----------------------|--------------------|------------|-----------------------------|------------|-----------|-----------------|-----------------------|---------------------------|---------|----------|-------------------|-------------|-------------------|-----------|--------------------|-------------|---|-----------|--------------------|-----------|------|---|-----|
| 1                                                                  | 1                    |                    | Room       | RM 1                        |            |           |                 | RM 3                  |                           |         |          |                   | Room        |                   |           | RM 3               |             |   | RM 4      |                    |           |      |   |     |
| 2                                                                  |                      | CLINIC             |            | Tel                         | CONSULT    |           |                 |                       |                           | 2       |          | CENTRE            |             | Tel               | 1         |                    |             |   |           |                    |           |      |   |     |
| 3                                                                  | 3                    |                    |            | Туре                        |            |           |                 | CONSULT               |                           |         |          |                   |             | Туре              | CONSULT   |                    |             |   | CONSULT   |                    |           |      |   |     |
| 84                                                                 | Resource 1 Name      |                    |            | DR GCM                      |            |           |                 | DR GCM                |                           |         |          |                   | Resource 1  | Name              | UR        | RO TEAM - DR KC 1  |             |   |           | URO TEAM - DR KC 2 |           |      |   |     |
| 85                                                                 |                      | Duration 0900-1200 |            |                             |            | 0900      | 0-1200          | 5                     |                           |         |          | Duration          | 0815 - 1145 |                   |           |                    | 0815 - 1145 |   |           |                    |           |      |   |     |
| 86                                                                 |                      | AM                 |            | Frequency                   | 2,3,4,5    |           |                 |                       | 2,3,4,5                   |         |          | MON               | AM          |                   | Frequency | 1,2,3,4,5          |             |   |           |                    | 1,2,3,4,5 |      |   |     |
| 87                                                                 | Specialty<br>Remarks |                    |            | ото                         |            |           |                 | ото                   |                           |         |          |                   |             | Specialty         | URO       |                    |             |   | URO       |                    |           |      |   |     |
| 88                                                                 |                      |                    |            |                             |            |           |                 | 2nd room              |                           |         |          |                   |             | Remarks           |           |                    |             |   |           |                    |           |      |   |     |
| 2<br>3<br>84<br>85<br>86<br>87<br>88<br>89<br>90<br>91<br>92<br>93 |                      |                    | Resource 2 | Name                        | ARTHRIT    | IS CLINIC | CLINIC - DR PHN |                       | ARTHRITIS CLINIC - DR PHN |         |          |                   |             | Resource 1        | Name      | URO TEAM - DR NA 1 |             |   | URO T     | EAM                | - DR N    | IA 2 |   |     |
| 90                                                                 |                      |                    |            | Duration                    | 1400-1605  |           |                 |                       | 1400-1605                 |         |          | 5<br>6 MON        |             |                   | Duration  | 1330 - 1700        |             |   |           | 1330 - 1700        |           |      |   |     |
| 91                                                                 | WED                  | WED AM Frequency   |            | 1                           |            |           |                 | 1                     |                           |         | MON      | PM                |             | Frequency         | 1,2,3,4,5 |                    |             |   | 1,2,3,4,5 |                    |           |      |   |     |
| 92                                                                 |                      |                    |            | Specialty                   |            | ОТО       |                 |                       | C                         | OTO     | 27<br>28 |                   |             |                   | Specialty | URO                |             |   | URO       |                    |           |      |   |     |
| 93                                                                 |                      |                    |            | Remarks                     |            |           |                 |                       | 2nd room                  |         |          |                   |             |                   | Remarks   |                    |             |   |           |                    |           |      |   |     |
|                                                                    |                      |                    |            |                             |            |           |                 |                       |                           |         |          |                   |             |                   |           |                    |             |   |           |                    |           |      |   |     |
|                                                                    |                      |                    |            |                             | 4          | Α         | В               | С                     | D                         | 0 P Q R | S        | T U               | V V         | v   x   1         | Z AA      | AB AC              |             |   |           |                    |           |      |   |     |
|                                                                    |                      |                    | 1          | 1                           |            |           | Room            | RM 303                |                           | RM 325  |          |                   | RM 324      |                   |           |                    |             |   |           |                    |           |      |   |     |
|                                                                    |                      |                    |            | 2 CLINIC                    |            |           | C               | Tel                   |                           |         |          |                   |             |                   |           |                    |             |   |           |                    |           |      |   |     |
|                                                                    |                      |                    | 3          |                             |            |           | Туре            | CONSULT               |                           |         |          |                   | CONSULT     |                   |           |                    |             |   |           |                    |           |      |   |     |
|                                                                    |                      |                    |            | 144<br>145<br>146<br>147    |            |           | Resource 1      |                       | DR E<br>1400-1700         |         |          | DR F<br>1300-1700 |             | DR G<br>1400-1630 |           |                    |             |   |           |                    |           |      |   |     |
|                                                                    |                      |                    |            | 145                         |            | PM        |                 | Duration<br>Frequency | 1,2,3                     |         |          | 1,2,3,4,5         |             | 1,2,3,4,5         | ·         |                    |             |   |           |                    |           |      |   |     |
|                                                                    |                      |                    |            | 147                         |            |           |                 | Specialty             | RMD                       |         |          | SOG               |             | END               |           |                    |             |   |           |                    |           |      |   |     |
|                                                                    |                      |                    | 148        | THU                         |            |           | Remarks         |                       |                           |         |          |                   |             |                   |           |                    |             |   |           |                    |           |      |   |     |
|                                                                    |                      |                    |            | 148<br>149<br>150<br>151 PM |            |           | Resource 2      |                       | DR H                      |         |          |                   |             |                   |           |                    |             |   |           |                    |           |      |   |     |
|                                                                    |                      |                    | 150        |                             | PM         |           | Duration        | 1300-1700<br>4        |                           |         |          |                   |             |                   |           |                    |             |   |           |                    |           |      |   |     |
|                                                                    |                      |                    |            |                             | 151        |           | PIVI            |                       | Frequency<br>Specialty    | S0G     |          |                   |             |                   |           |                    |             |   |           |                    |           |      |   |     |
|                                                                    |                      |                    |            |                             | 152<br>153 |           |                 |                       | Remarks                   |         |          |                   |             |                   |           |                    |             |   |           |                    |           |      |   |     |

Conversion of clinic rosters from varying formats and layouts to a standardised layout with the flexibility to add remarks and colour coding cells for easy reference

#### --- Phase 2 ---

|     |    | Overview of available rooms for each week |        |           |        |         |           |           |           |  |  |  |  |  |  |
|-----|----|-------------------------------------------|--------|-----------|--------|---------|-----------|-----------|-----------|--|--|--|--|--|--|
|     |    |                                           | RM 307 | RM 308    | RM 309 | RM 310  | RM 312    | RM 313    | RM 334    |  |  |  |  |  |  |
| Mon | AM | Week No.                                  |        |           |        | 5       |           |           | 5         |  |  |  |  |  |  |
| Mon | PM | Week No.                                  |        |           |        |         |           |           |           |  |  |  |  |  |  |
| Tue | AM | Week No.                                  |        |           |        |         |           |           | 1,2,3,4,5 |  |  |  |  |  |  |
| Tue | PM | Week No.                                  |        | 4,5       |        | 1,3,4,5 |           |           | 1,2,3,4,5 |  |  |  |  |  |  |
| Wed | AM | Week No.                                  |        |           |        |         |           |           | 1,2,3,4,5 |  |  |  |  |  |  |
| Wed | PM | Week No.                                  |        |           |        |         | 1,2,3,4,5 |           | 1,2,3,4,5 |  |  |  |  |  |  |
| Thu | AM | Week No.                                  |        |           |        |         |           |           |           |  |  |  |  |  |  |
| Thu | PM | Week No.                                  |        |           |        |         |           |           |           |  |  |  |  |  |  |
| Fri | AM | Week No.                                  |        |           |        |         |           |           |           |  |  |  |  |  |  |
| Fri | PM | Week No.                                  |        | 1,2,3,4,5 |        |         |           | 1,2,3,4,5 |           |  |  |  |  |  |  |

Standardised clinic roster in Phase 1 facilitated the creation of an overview table for each individual clinic – Identifying which room is available on the different days, sessions and weeks.

Overview table was derived through a series of complex formulas.

| - | A B                         | С                | D                            | E F  | G                   | H                 | 1 | J      | K                 |                               | 1 N        | 0        | P        | Q    |
|---|-----------------------------|------------------|------------------------------|------|---------------------|-------------------|---|--------|-------------------|-------------------------------|------------|----------|----------|------|
|   | <ol><li>What kind</li></ol> | l of setup you a | are looking for?             |      | Adhoc / Make Up     |                   |   | Cle    | ar all selections | / Reset Excel File >> De      | lete       |          |          |      |
|   |                             |                  |                              | X    | Permanent / Long Te | rm                |   |        |                   |                               |            | _        |          |      |
|   |                             |                  |                              |      |                     |                   |   |        | _                 |                               |            |          |          |      |
|   |                             |                  |                              |      |                     |                   |   |        | manent / Long     |                               |            |          |          |      |
| ı |                             |                  |                              |      |                     |                   |   | 2) Ent | er the day that   | you are looking for           |            | MONDAY   |          |      |
|   |                             |                  |                              |      |                     |                   |   |        |                   |                               |            |          |          |      |
|   |                             |                  |                              |      |                     |                   |   |        |                   |                               |            |          |          |      |
|   |                             |                  |                              |      |                     |                   |   | 3) Ent | er the session ti | hat you are looking for       |            | PM       |          |      |
| ł |                             |                  |                              |      |                     |                   |   |        |                   |                               |            |          |          |      |
|   |                             |                  |                              |      |                     |                   |   | A) Cal | act the week nu   | ımber that you are looking f  | or X       | Week 1   | Х        | Wee  |
| ł |                             |                  |                              |      |                     |                   |   | 4) 30  | ect the week nu   | iniber that you are looking i | " <u>^</u> | -        | <u> </u> | Weel |
|   |                             |                  |                              |      |                     |                   |   |        |                   |                               | _^         | Week 3   |          | WCC  |
| 1 |                             |                  |                              |      |                     |                   |   |        |                   |                               |            | _ WCCK 5 |          |      |
|   | 5) Select wh                | ich clinic vou w | ould like to search the room | from |                     |                   |   |        |                   |                               |            |          |          |      |
|   | -                           | Name             | Room(s) available            |      | Clinic Name         | Room(s) available |   | Clin   | nic Name          | Room(s) available             |            |          |          |      |
|   | X Clin                      |                  | RM 14, RM 16, RM 17          | X    | Clinic M            | No room available | Γ |        | ology Centre      | RM 7, RM 8                    |            |          |          |      |
| 1 | X Clin                      | ic B             | No room available            |      | Clinic P            |                   |   | 08     | G Centre          |                               |            |          |          |      |
| 1 | X CDLI                      | )                | RM 6                         |      | Health Assessment   | Centre            |   | DN     | IC Level 1        |                               |            |          |          |      |
|   | ENT                         | H&N Centre       |                              | X    | MSC                 | No room available | Г | X DN   | IC Level 3        | RM 346                        |            |          |          |      |
|   | X Clin                      | ic H             | RM 14                        | X    | OSJC                | RM 404, RM 405    |   | X DN   | IC Level 4        | No room available             |            |          |          |      |
|   | X Clin                      | ic J             | RM 4                         |      | Haematology Centre  |                   |   | X SO   | C @ SH Tower L    | No room available             |            |          |          |      |
|   | X Clin                      | ic K             | No room available            |      | ImmunoHub           |                   |   | SIe    | ep Centre         |                               |            |          |          |      |
|   | X Clin                      | ic L             | No room available            |      | ARC                 |                   | Г | Tra    | insplant Centre   | =                             |            |          |          |      |

A standalone file that is able to scan across the selected clinic rosters to return rooms that are available, based on user's input.

VBA coding was heavily used to derive the output while keeping this standalone file lightweight (file size of 640kb)

#### Conclusion

While it is still preferred that a bespoke IT application which takes in information from the Outpatient Administrative System (OAS), can be created for the department to identify available rooms across all outpatient clinics easily, both the standardised clinic roster and the rooms availability Excel files have demonstrated that we can make use of an everyday software – Microsoft Excel to deliver our desired outcomes. Rather than waiting for an application to be created, the department took a small step forward to leverage on VBA coding and functions and created a pseudo software to shorten the process time of finding available rooms.